# **Garmin 350 User Guide**

When somebody should go to the ebook stores, search opening by shop, shelf by shelf, it is in point of fact problematic. This is why we offer the book compilations in this website. It will definitely ease you to look guide **Garmin 350 User Guide** as you such as.

By searching the title, publisher, or authors of guide you essentially want, you can discover them rapidly. In the house, workplace, or perhaps in your method can be every best place within net connections. If you object to download and install the Garmin 350 User Guide, it is definitely simple then, before currently we extend the link to purchase and create bargains to download and install Garmin 350 User Guide so simple!

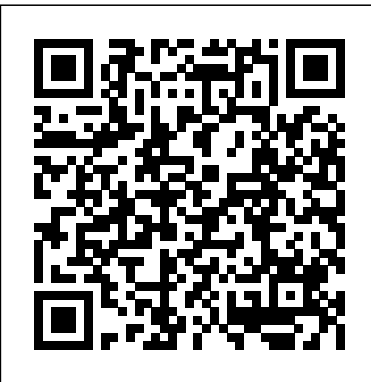

#### **Complete Idiot's Guide to Geocaching** John Wiley & Sons

PCMag.com is a leading authority on technology, delivering Labs-based, independent reviews of the latest products and services. Our expert industry analysis and practical solutions help you make better buying decisions and get more from technology.

### PC Mag SoFly

Provides an overview on the basics of creating an eBay business, covering the fundamentals of record keeping, the online auction process, accounting, taxes, insurance, and legal issues.

## **PC Magazine** Springer

Now, for the first time, Arizona visitors and residents can set out on **of your eBook. Learn, prepare, and practice for** any part of the Arizona National Scenic Trail with a 'bible' of the trail's twists and turns, its flora and fauna, and its geology. In an easy-touse format, Your Complete Guide to the Arizona National Scenic Trail

serves up the 800-mile trail, section by section (43 altogether) so that day-hikers as well as thru-hikers can feel confident about the route. Inspired by the magnificence of the scenery, wildlife, and diversity of terrain, this new book is an irreplaceable source for any hiker, mountain biker, or equestrian heading for the Arizona National Scenic Trail.

Women's Health Causey Enterprises, LLC This is the eBook version of the print title. Note that only the Amazon Kindle version or the Premium Edition eBook and Practice Test available on the Pearson IT Certification web site come with the unique access code that allows you to use the practice test software that accompanies this book. All other eBook versions do not provide access to the practice test software that accompanies the print book. Access to the companion web site is available through product registration at Pearson IT Certification; or see instructions in back pages CompTIA Network+ N10-007 exam success with this CompTIA approved Cert Guide from Pearson IT Certification, a leader in IT Certification learning and a CompTIA Authorized Platinum Partner. Master CompTIA Network+ N10-007 exam topics

Assess your knowledge with chapter-ending quizzes Review key concepts with exam preparation tasks Practice with realistic exam questions Learn from more than 60 minutes of video mentoring CompTIA Network+ N10-007 that will enable you to succeed on the exam the Cert Guide is a best-of-breed exam study guide. first time. The CompTIA approved study guide Best-selling author and expert instructor Anthony Sequeira shares preparation hints and test-taking tips, helping you identify areas of weakness and improve both your conceptual knowledge and hands-on skills. Material is presented in a concise manner, focusing on increasing your understanding and retention of management Network policies and best exam topics. The book presents you with an organized test preparation routine through the use of proven series elements and techniques. Exam topic lists make referencing easy. Chapter-Firefox version 35 and above; Safari version 7; ending Exam Preparation Tasks help you drill on key concepts you must know thoroughly. Review questions help you assess your knowledge, and a final preparation chapter guides you through tools and resources to help you craft your final study plan. The companion 10, Windows 8.1, Windows 7; Microsoft .NET website contains a host of tools to help you prepare for the exam, including: The powerful Pearson Test Prep practice test software, complete with hundreds of exam-realistic questions. The assessment engine offers you a wealth of customization options and reporting features, laying out a complete assessment of your knowledge to help you focus your study where it is needed most. More than 60 minutes of personal video mentoring 40 performancebased exercises to help you prepare for the performance-based questions on the exam The CompTIA Network+ N10-007 Hands-on Lab Simulator Lite software, complete with meaningful exercises that help you hone your hands-on skills An interactive Exam Essentials appendix that quickly recaps all major chapter topics for easy reference A key terms glossary flash card application Memory table review exercises and answers A study planner to help you organize and optimize your study time A

10% exam discount voucher (a \$27 value!) Well-Study Guide John Wiley & Sons regarded for its level of detail, assessment features, and challenging review questions and exercises, this CompTIA approved study guide helps you master the concepts and techniques helps you master all the topics on the Network+ exam, including: Computer networks and the OSI model Network components Ethernet IP addressing Routing traffic Wide Area Networks (WANs) Wireless Technologies Network performance Command-line utilities Network practices Network security Troubleshooting Pearson Test Prep system requirements: Online: Browsers: Chrome version 40 and above; Internet Explorer 10, 11; Microsoft Edge; Opera. Devices: Desktop and laptop computers, tablets running on Android and iOS, smartphones with a minimum screen size of 4.7". Internet access required. Offline: Windows Framework 4.5 Client; Pentium-class 1 GHz processor (or equivalent); 512 MB RAM; 650 MB disk space plus 50 MB for each downloaded practice exam; access to the Internet to register and download exam databases Lab Simulator Minimum System Requirements: Windows: Microsoft Windows 10, Windows 8.1, Windows 7 with SP1; Intel Pentium III or faster; 512 MB RAM (1GB recommended); 1.5 GB hard disk space; 32-bit color depth at 1024x768 resolution Mac: Apple macOS 10.13, 10.12, 10.11, 10.10 Intel Core Duo 1.83 Ghz or faster; 512 MB RAM (1 GB recommended); 1.5 GB hard disk space; 32-bit color depth at 1024x768 resolution Other applications installed during installation: Adobe AIR 38; Captive JRE 6 Backpacker Packt Publishing Ltd Explains how to participate in the adventure game involving intentionally hidden treasures. CompTIA A+ Complete Deluxe

This interesting guide covers picture of French as it is all aspects of Google Earth, the freely downloadable application from Google that allows users to view satellite and sports, and forms of images from all points of the globe Aimed at a diverse audience, including casual users who enjoy air shots of locales as well as geographers, real estate professionals, and GPS developers Includes valuable tips on various customizations entries warn users of problem that users can add, advice on setting up scavenger hunts, and guidance on using Google Earth to benefit a business Explains modifying general options, managing the layer and placemark systems, and tackling some of the more technical aspects, such as interfacing with GPS There are Dictionary Instant more than 400,000 registered users of Google Earth and the number is still growing Field & Stream John Wiley & Sons This outstanding package provides the Concise Oxford-Hachette French Dictionary in both book and electronic form. The Concise Oxford-Hachette French Dictionary The dictionary provides over 175,000 words and phrases, and 270,000 translations covering all areas of the language - from general to technical, business to literary - giving a detailed

used today. Innovative in-text boxes on topics such as numbers, nationalities, games address group together word patterns and expressions to help with usage, construction, and vocabulary-building. The most frequently-used words in both languages are extensively explained and exemplified while grammatical notes within areas. Supplementary material includes: a unique guide to email and the Internet; thematic wordfinder covering all the essential vocabulary for a variety of topics; and practical help with French correspondence. The Pop-up Oxford-Hachette French translations from Internet ExplorerRG: cutting-edge iFinger technology allows you to move your cursor over a word on your Web page and the translation is instantly displayed in a pop-up window. Easy searching in WindowsRG: highlight a word in your WindowsRG application including email - and with one keystroke you can find the translation Useful Replace function: writing a letter in French and can't think of the right word? Type in the English word, double-click on it, and select the appropriate

translation from the entry and maintenance FAR 43, Appendix A use the iFinger Replace function to copy it straight back into your letter. No fuss PART-M, Appendix VIII. and no waiting: the dictionary CompTIA Network+ N10-007 Cert automatically installs on your Guide Wilderness Press hard-drive and runs in the background - ready for whenever you need it Can be easily integrated with any of the iFinger Bilingual and English reference resources which are available on CD-ROM from Oxford University Press or from http://www.ifinger.com standard Personal Computing System requirements PC with 166MHz Pentium-class processor. WindowsRG 95, 98, 200. or NT 4.0. 32Mb RAM. 20Mb to incorporate as part of our AFC® free hard disk space. SVGA monitor, displaying 16-bit colour (64K, High colour). CD-ROM or DVD-ROM drive. Internet ExplorerRG 4.0 or 5.0 (version rigorous foundation of knowledge, 5.0 supplied on the enclosed CD-ROM). Internet access (this models, and explores foundational is required to validate and register your CD-ROM). Minimum awareness, and bias. This type of 56K modem (required to connect to the iFinger web site to purchase other titles and to download software upgrades). **Goodwin's Official Annual Turf Guide for ...** Penguin The primary target is the A&P mechanic who wants to learn what information he/she needs to know/seek according to service on a Cessna 172, the secondary target is owners who want to do service according to Preventive or Limited Pilot Owner Maintenance EASA No 2042/2003, Womens Health magazine speaks to every aspect of a woman's life including health, fitness, nutrition, emotional well-being, sex and relationships, beauty and style. The Independent Guide to IBM-Peachpit Press "This text is a valuable new resource that we recommend for all of our professionals and are proud certification program. With expertise representing the breadth and depth of the financial counseling profession, the content in this text provides you with a considers critical theoretical skills of communication, selfcomprehensive approach aligns with our mission and vision—providing you with the foundational knowledge to meet clients where they are across the financial lifecycle and impact long-term financial capability." -Rebecca Wiggins, Executive Director, AFCPE® (Association for Financial Counseling and Planning Education®) This timely volume presents a comprehensive overview of financial counseling skills in accessible, practical detail for readers throughout the career span. Expert financial counselors, educators, and researchers refer

to classic and current theories for the CompTIA A+ certification exams, up-to-date instruction on building this book is the industry standard long-term client competence, working with clients of diverse backgrounds, addressing problem financial behavior, and approaching include managing hardware, IT sensitive topics. From these core components, readers have a choice of integrated frameworks for guiding clients in critical areas of financial decision-making. This essential work: · Offers an introduction to financial counseling as a practice and profession · Discusses the challenges of working in financial counseling · Explores the elements of the client/counselor relationship · Compares delivery systems and practice models  $\cdot$ Features effective tools and resources used in financial counseling · Encourages counselor ethics, preparedness, and selfawareness A standout in professional development references, Financial Counseling equips students and new professionals to better understand this demanding field, and offers seasoned veterans a robust refresher course in current best practices.

#### **Electronics Buying Guide**

Human Kinetics A consumer guide integrates shopping suggestions and handy user tips as it describes and rates dozens of digital electronic products, including cell phones, digital cameras, televisions, computers, and home theater products. Pearson IT Certification

Annotation An arsenal of study aids for anyone preparing to take

in terms of measuring a technician's hardware and software knowledge. The topics covered troubleshooting and maintenance, networking, and more. The Power Meter Handbook John Wiley & Sons In The Power Meter Handbook, Joe Friel offers cyclists and triathletes a simple user's guide to using a power meter for big performance gains. In simple language, the most trusted coach in endurance sports makes understanding a power meter easy, no advanced degrees or tech savvy required. Cyclists and triathletes will master the basics to reveal how powerful they are. Focusing on their most important data, they'll discover hidden power, refine their pacing, and find out how many matches they can burn on any given day. Once they understand the fundamentals, Friel will show how to apply his proven training approach to gain big performance in road races, time trials, triathlons, and century rides. With The Power Meter Handbook, riders will: Precisely match their training to their race season Push their limits step by step Track fitness changes--reliably and accurately Peak predictably

for key events Vastly improve training efficiency Power meters aren't just for the pros or racers anymore. Now The Power Meter Handbook makes it easy for any cyclist or triathlete to find new speed with cycling's most advanced gear. PC Mag VeloPress Backpacker brings the outdoors straight to the reader's doorstep, inspiring and enabling them to go more places and enjoy nature more often. The authority on active adventure, Backpacker is the world's first GPSenabled magazine, and the only magazine whose editors personally test the hiking trails, camping gear, and survival tips they publish. Backpacker's Editors' Choice Awards, an industry honor recognizing design, feature and product innovation, has become the gold standard against which all other outdoor-industry awards are measured. Exams 220-901 and 220-902 Macmillan PCMag.com is a leading authority

on technology, delivering Labsbased, independent reviews of the latest products and services. Our expert industry analysis and practical solutions help you make better buying decisions and get more from technology. Financial Counseling The Garmin Nuvi Pocket Guide This stunning 200-page digital

guide is packed full of inspiring visuals to support you in your new flight simulator. Discover what you need to know from flying with ATC and configuring camera controls, to using the accessible user interface (UI) and completing your first training flight. Spend more time flying in your new simulator with the best possible set up. SoFly's team of experts have carefully crafted an easy to follow guide, enabling you to swiftly adapt your settings to maximise performance without compromising the look of your new simulator. A Guide to Flight Simulator will provide you with detailed information for each of the handcrafted airports, whilst the tips and tricks from certified pilots will give you the confidence needed to complete complicated manoeuvres and land at challenging airports. Detailed specs will help you understand each of the included aircraft to help you become the best virtual pilot. The step-bystep tutorials included throughout will walk you through your first flights in the simulator, and provide you with travel inspiration for your next virtual flight. You'll soon be able to fly solo or online with your friends using live settings. 'A Guide to Flight Simulator' is the perfect travel companion for anyone using the new flight simulator, regardless of the level of experience or knowledge.

**Your Complete Guide to the Arizona National Scenic Trail** Penguin Step-by-step instructions are included and the needs of a beginner are totally satisfied by the book. The book consists of plenty of examples with accompanying screenshots and code for an easy learning curve. You are a web developer with knowledge of server side scripting, and have experience with installing applications on the server. You have a desire to want more than Google maps, by offering dynamically built maps on your site with your latest geospatial data stored in MySQL, PostGIS, MsSQL or Oracle. If this is the case, this book is meant for you. **PC Mag**

There has been an exponential growth of personal GPS device sales over the last few years and Garmin is leading the way. In particular,the Garmin nüvi navigators have revolutionized what we expect from a GPS navigation device, or from any device for that matter. In this handy new Pocket Guide, mobile device expert Jason O'Grady reveals the secrets to using these leading personal GPS devices, including the nuvi 350 which provides automatic routing, turn-by-turn voice directions, and touchscreen control-- making it easy to find your way anywhere. In addition the built-in "Travel Kit" offers an MP3 player, an audio book player from Audible.com, a jpeg-format picture viewer, a world travel clock with time zones, a currency converter, a

measurement converter, and a calculator. With this essential companion you'll be a Garmin GPS master in no time! The Soundex Reference Guide Gain the Sybex advantage with this complete guide to A+ certification The CompTIA A+ Complete Study Guide is your complete solution for A+ exam preparation. Covering 100% of Exam 220-901 and Exam 220-902 objectives, this book gives you everything you need to ensure that you not only understand the basics of IT, but that you can demonstrate your understanding effectively. Now in its third edition, this guide has been updated to reflect the exam's new focus. Coverage includes the latest best practices, Windows 8/8.1 and mobile OSes, and an emphasis on the practical skills required on the job. Clear and concise, this book helps you solidify your understanding of crucial hardware and operating system maintenance and troubleshooting topics covered on the exam. You also gain access to the Sybex exclusive online interactive learning environment and test bank, featuring bonus practice exams, electronic flashcards, and a searchable PDF glossary of the most important terms you need to understand. The CompTIA A+

certification is the essential connection or go wireless computer technician credential, and is required by over 100 leading employers. This book helps you prepare and practice so you can approach the exam with confidence, and pass with flying colors. Review the components of personal computers, laptops, and portable devices Understand operating systems, networks, and security Get up to speed on safety and environmental issues Practice effective communication and the "soft skills" of professionalism More than just a review of computer parts, this book covers everything you'll see on the exam. Why go in unprepared when you can have the Sybex advantage? A Guide to Flight Simulator Digital technology is touching all aspects of our lives from cell phones to digital cameras. Going digital can be exhilarating for some, but stressful for others. Deciding on the right digital product can be difficult when you look at all the choices that are available in the market place. The new edition of Consumers' Report Digital Buying Guide 2006 can guide consumers in selecting a digital product and easing their anxieties about their purchase. The experts provide hundreds of smart ways to: "Save money and find the best values in computers, plasma televisions, cell phones, cameras, DVD players and more "Get the right high speed Internet

"Establish a communication link between your home computers (networking) "Weeding out spam and protecting your computer from security and privacy threats "Shoot, enhance, and send digital pictures by email "Download music from the internet "Create a home theater with high-definition TV "Enjoy the latest video games online of off "Plus: Exclusive e-Ratings of the best shopping websites